## , tushu007.com

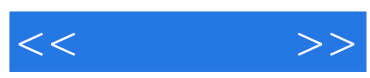

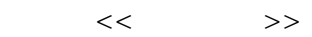

- 13 ISBN 9787300103181
- 10 ISBN 7300103189

出版时间:2009-4

页数:614

PDF

更多资源请访问:http://www.tushu007.com

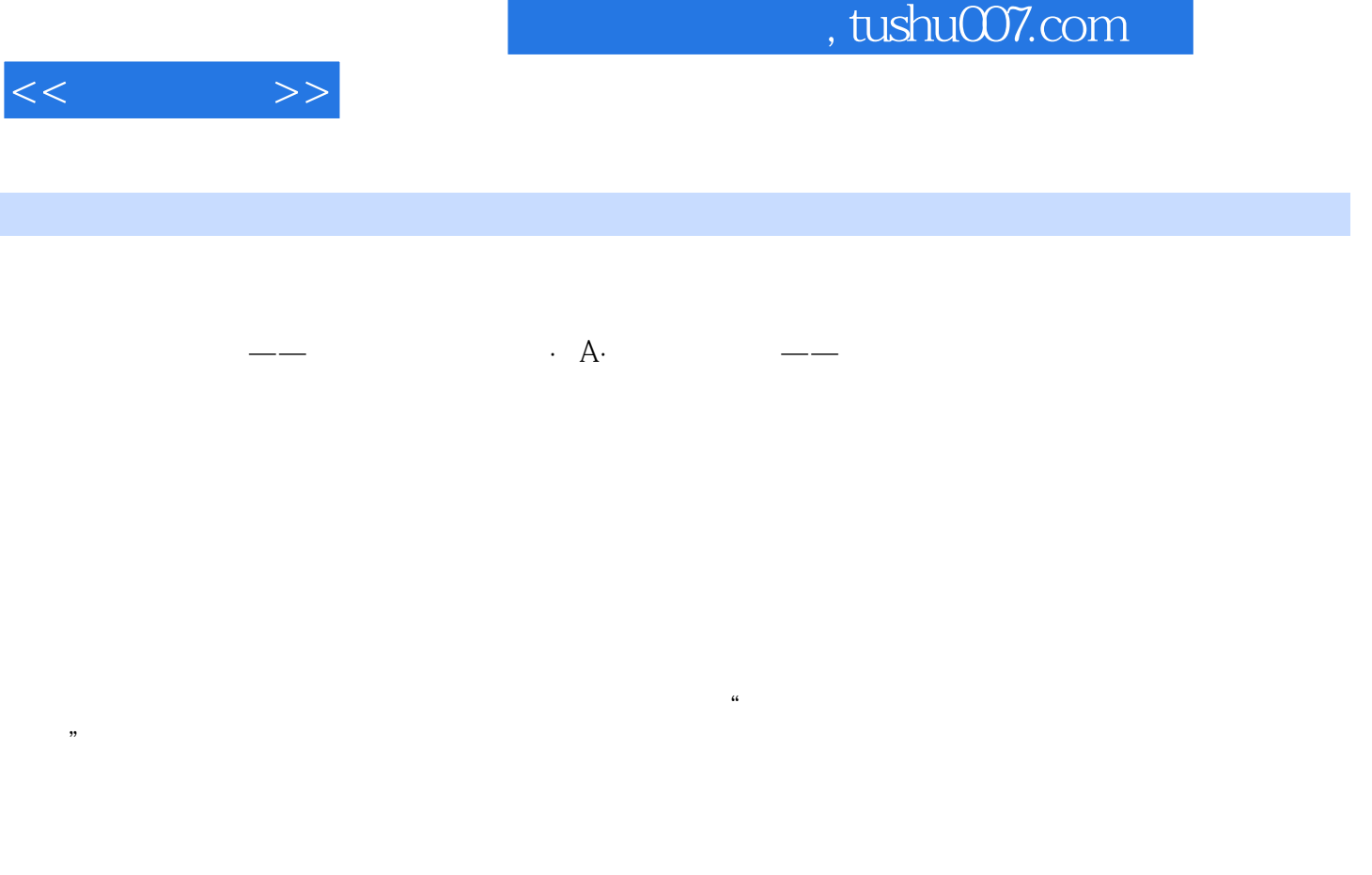

PERT CPM

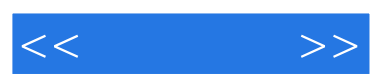

Microsoft Excel

Microsoft Excel

中的各种应用,包括一些高级公司财务专题,并在随书光盘中给出了对各种模型进行分析求解的Excel

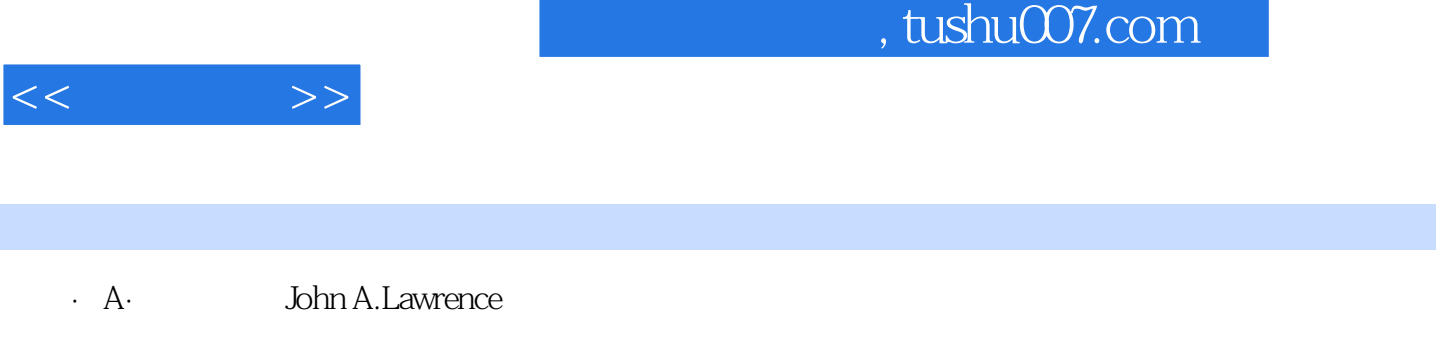

 $\infty$  30

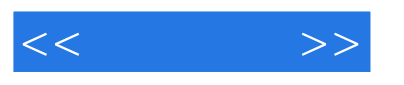

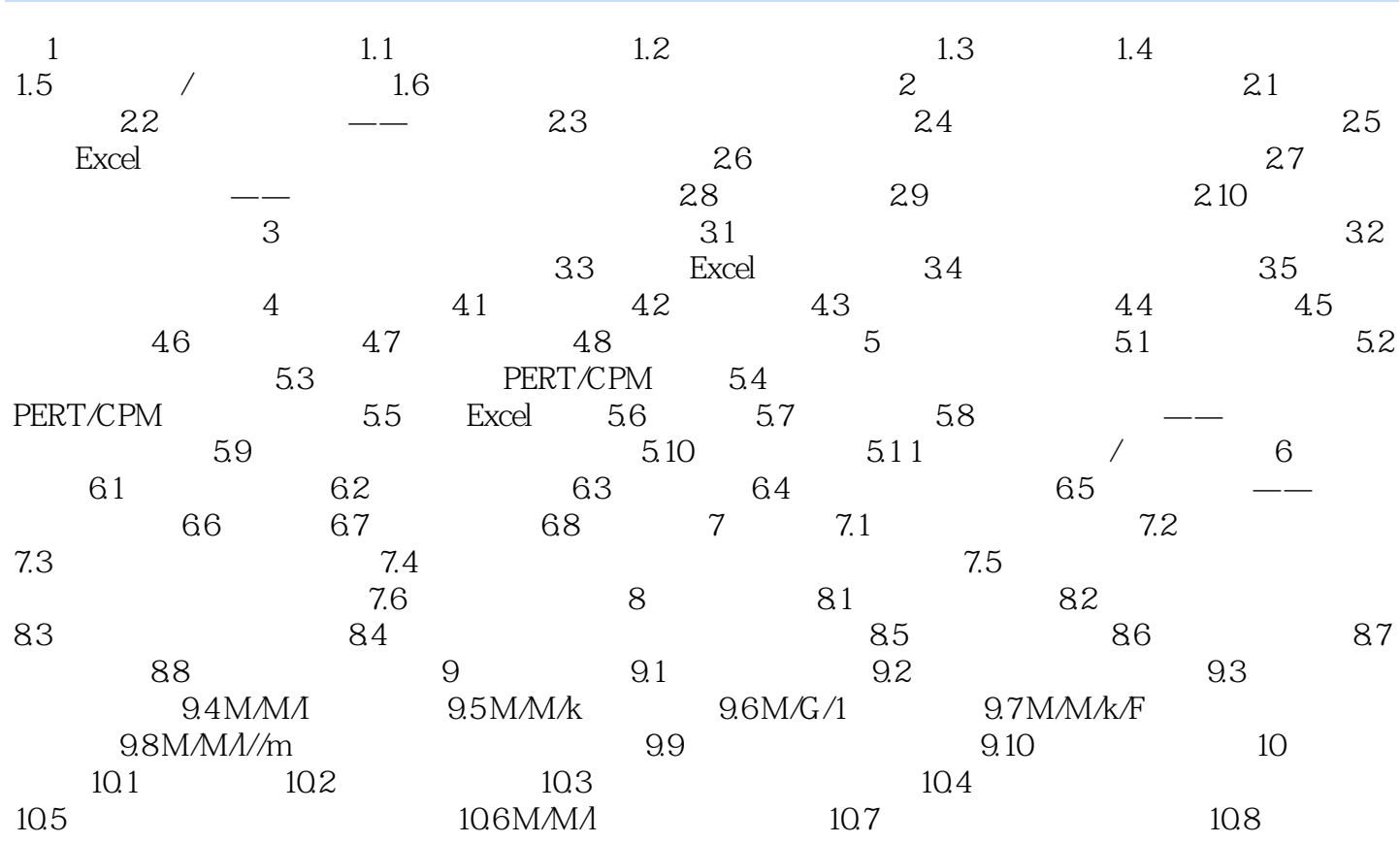

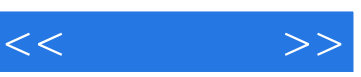

 $m$ 

## $1.444$

 $\overline{a}$  , and the contract of the contract of the contract of the contract of the contract of the contract of the contract of the contract of the contract of the contract of the contract of the contract of the contract o

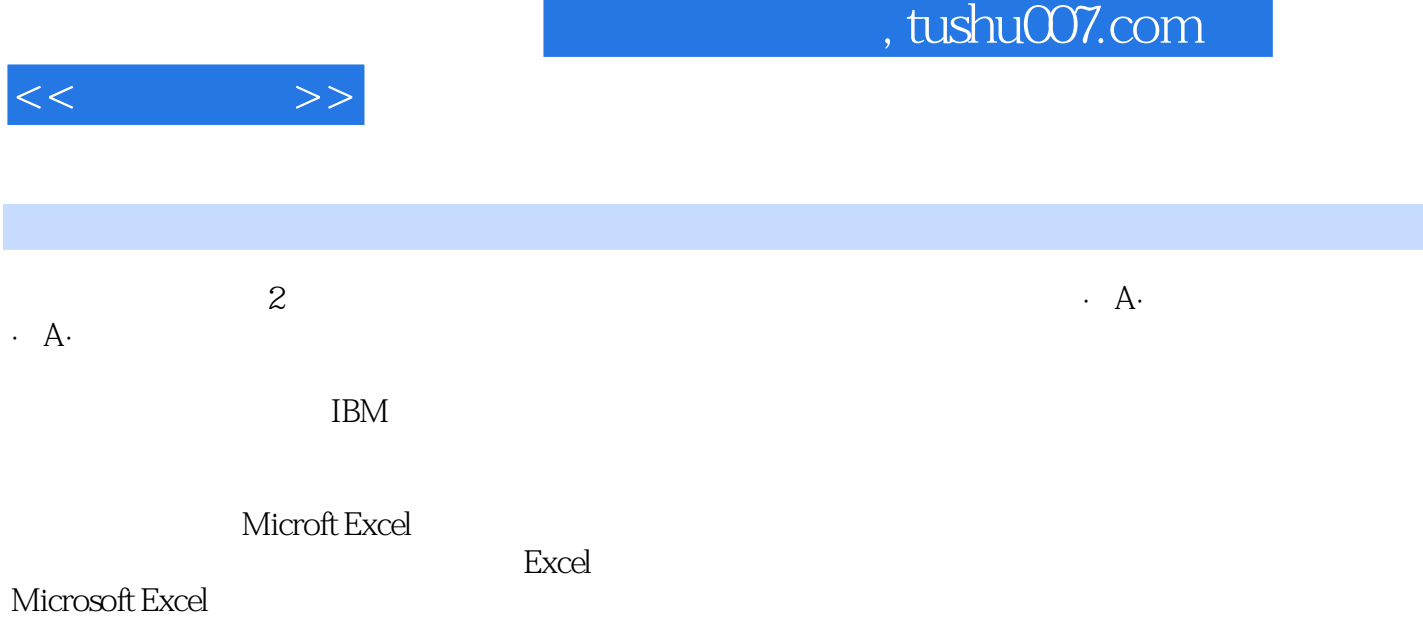

已经相当熟悉Excel应用的读者,也适用于相对而言不太熟悉电子表格的读者。

同时,本书循序渐进,在第一部分对相关的Excel的基础设置和操作进行了详尽讲解,使本书既适用于

MBA EMBA MPAcc

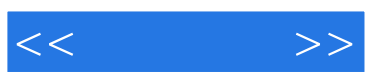

本站所提供下载的PDF图书仅提供预览和简介,请支持正版图书。

更多资源请访问:http://www.tushu007.com